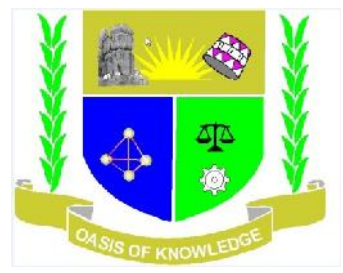

# **JARAMOGI OGINGA ODINGA UNIVERSITY OF SCIENCE AND TECHNOLOGY SCHOOL OF INFORMATICS AND INNOVATIVE SYSTEM UNIVERSITY EXAMINATIONS: 2013/2014 SCS 211: VISUAL BASIC PROGRAMMING BUSIA LEARNING CENTRE**

#### **DATE: DECEMBER 2013 TIME: 2 HOURS**

#### **INSTRUCTIONS:**

- **1. This paper contains five (5) questions.**
- **2. Question ONE is Compulsory and any other TWO questions**
- **3. Answer the questions on the booklet provided**
- **4. Mobile phones are not allowed in the exams room**

## **Question one 30marks**

- a) State and explain 2 characteristic of objects in visual basic programming (2marks)
- b) Explain the following controls as used in visual basic
	- i. Combo box
	- ii. List box
	-

- iii. Label (6marks) c) Describe two controls that are associated with files as used in visual basic (4Marks)
- d) Figure shows a visual basic window at design time. use it to answer the question that follow.

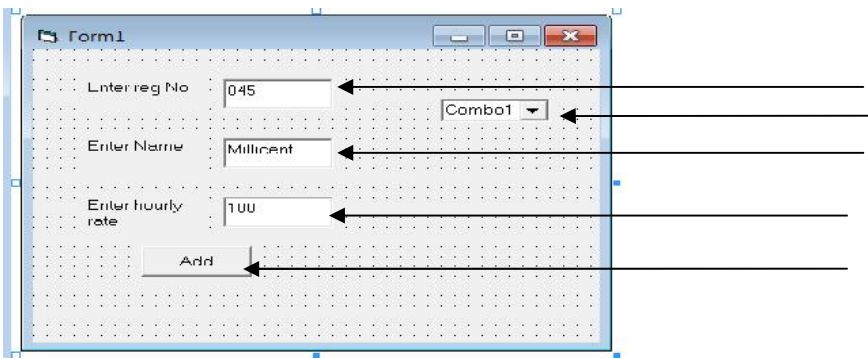

Write visual basic program attached to command click event that will

i. Change the font color and font style of the value Millicent to red and italic respectively

(2Marks)

- ii. Clear the content in the text boxes (2Marks)
- iii. Add the following values to the combo box, Kenya, Uganda, Tanzania, Sudan (4marks)

## **Question two 20 MARKS**

- a) With 2 example explain two types of visual basic data types (6Marks) b) Define the following as used in visual basic programming
	- i. Variable ii. Constant (4Marks)

Study the GUI bellow and answer the question that follow

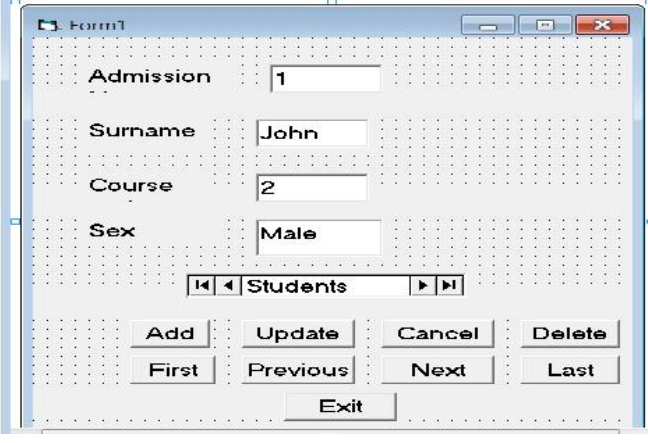

The data control above is linked to a table named tblstudentDetails in a database called "school.mdb" whose path is "c:\Application\schoo.mdb" table details has the following fields, Admission number,surname,coursecode,sex.

- c) State the values for each of following properties of the data control
	- i. Database Name
	- ii. Record source
- d) Write the code that should be tied to the following command button to achieve the following achieve the following
	- i. Add records
	- ii. Update the database
	- iii. Move to the next record
	- iv. Move to the first record (10marks)

## **Question three 20 MARKS**

- a) **Explain** the following types of recordset supported by DAO recordset
	- i. Table
	- ii. Dynaset (4marks)
- b) Sketch the Dialogs produces by the following statement
	- i. Msgbox"General failure",vbAbortRetryIgnare+VbExclamation,"Failure Error"(4marks)
	- ii. varTest=inputbox("enter details now","input details","5") (4marks)
- c) Eplain three advantages for marking a project on executable file (3marks)
- d) Describe the process of adding active x control to the toolbox (4marks)
- e) Explain the types of control structures used in visual basic programming (6marks)

### **Question four 20 MARKS**

- a) Explain the use of the following properties and functions as used in visual basic programming
	- i. Name
	- ii. Caption
	- iii. Val
	- iv. cDbl
	- v. textboxes (5marks)
- b) consider the program code segment bellow to answer question

Dim k as integer,m as integer

for  $k=1$  to 3 picdisplay.print k

for  $m=1$  to  $3$ 

picdisplay.print m;

next m

picdisplay.print

next k

- i. Write the output that will be generated by the program fragment(4marks)
- ii. Rewrite the statement using a Do While…..loop (5marks)
- iii. Rewrite the statement using Do…..loop while (6marks)

### **Question five 20 MARKS**

- a) Explain the term variable scope and give types of visibility mode as used in visual basic program (4marks)
- b) Explain three operators used in visual basic program (6marks)
- c) Given the table bellow grades corresponds the message. Use it to answer the question

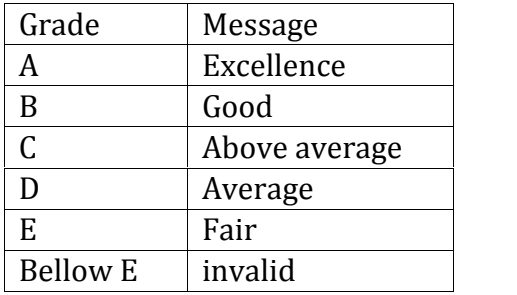

Write a visual basic program that will accept a letter through a textbox1 and display the message through label1 use case control structure. (10 marks) message through label1 .use case control structure.